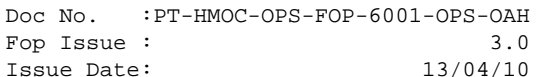

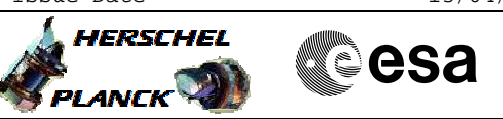

# **Procedure Summary**

### **Objectives**

This procedure describes how to enable/disable low-rate mode telemetry. Ground will enable these packets every time the spacecraft downlink rate drops to or is commanded to low rate (= 5 kbps).

#### BACKGROUND:

Nominal mode telemetry is considered non-essential and uses APID 514. Packets using APID 514 are blocked from the downlink (but can still be stored onboard) as soon the spacecraft downlink rate drops to or is commanded to low rate (= 5 kbps). As there is approx. 1 kbps of margin when in low-rate Ground will use that margin to enable low-rate mode telemetry packets as essential telemetry. These packets are on APID 512 and are therefore considered essential.

NOTE: Low rate TM packets are predefined on-board within the BSW and so only need to be enabled/disabled and each has a unique Packet ID, as follows: 1 = SBM\_SBSM

- $2 =$  SAM
- $3 =$  SASM
- $4 = OCM$
- $5 = SCM$

### **Summary of Constraints**

- 1. Spacecraft configured for 5 kbps downlink rate.
- 2. In low rate (= 5 kbps) there is approx. 1 kbps of margin, besides the default essential telemetry.

#### **Spacecraft Configuration**

**Start of Procedure**

**End of Procedure**

### **Reference File(s)**

**Input Command Sequences**

**Output Command Sequences**

HFAD3LW1 HFAD3LW2 HFAD3LW3 HFAD3LW4 HFAD3LW5 HFAD3LW6 HFAD3LW7 HFAD3LW8 HFAD3LWB HFAD3LWC

**Referenced Displays**

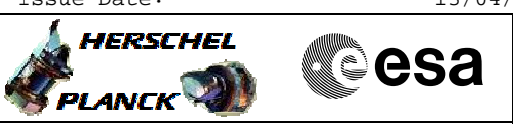

**ANDs GRDs SLDs** ZAD07999

# **Configuration Control Information**

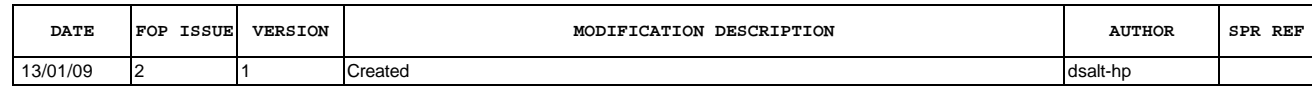

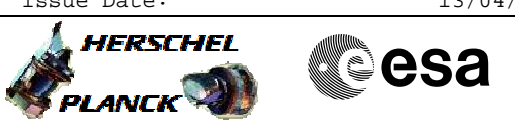

# **Procedure Flowchart Overview**

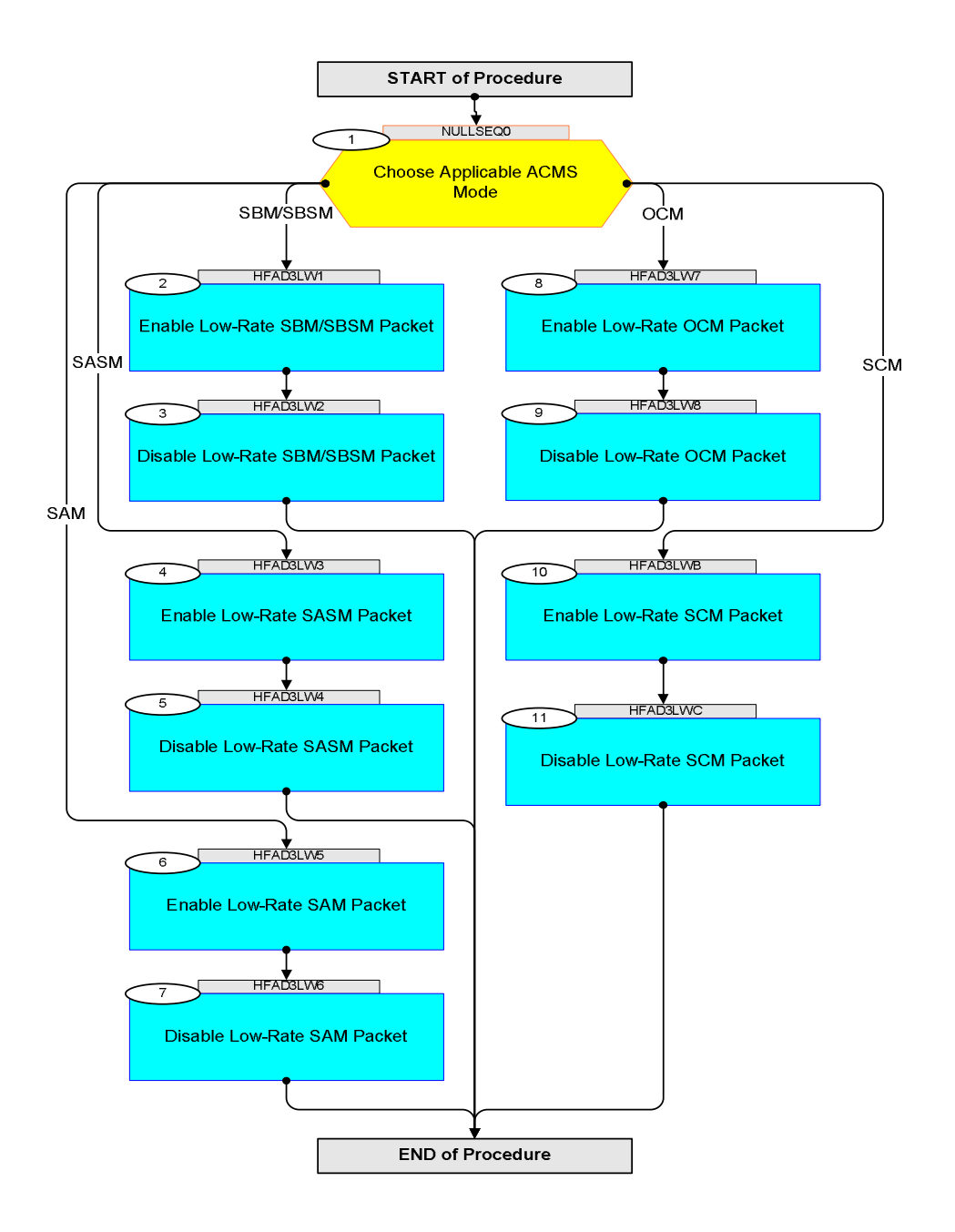

Doc No. :PT-HMOC-OPS-FOP-6001-OPS-OAH Fop Issue : 3.0 Issue Date: 13/04/10

HERSCHEL

**Resa** 

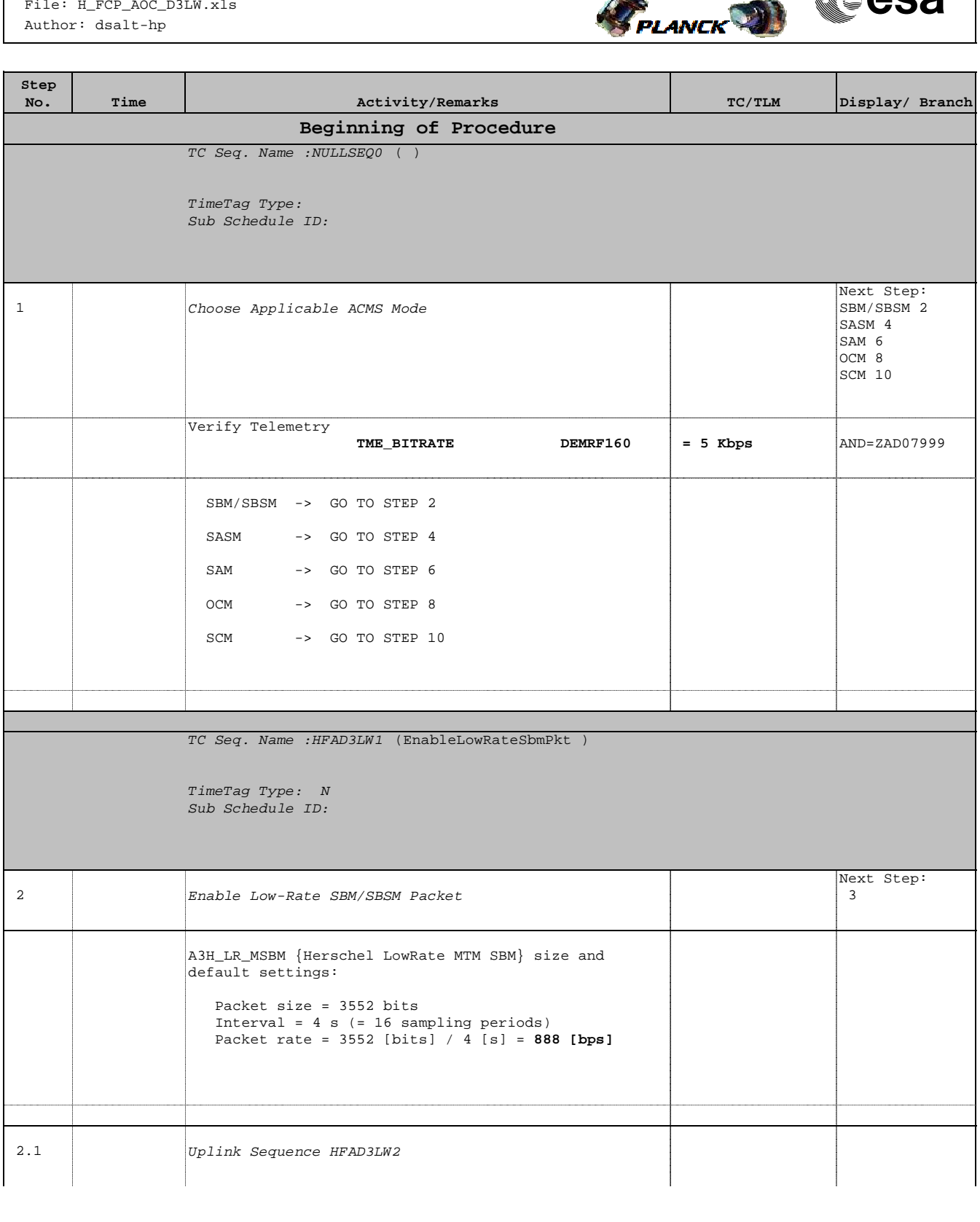

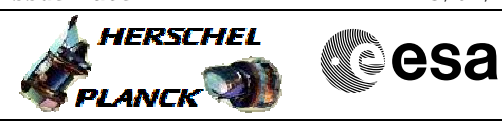

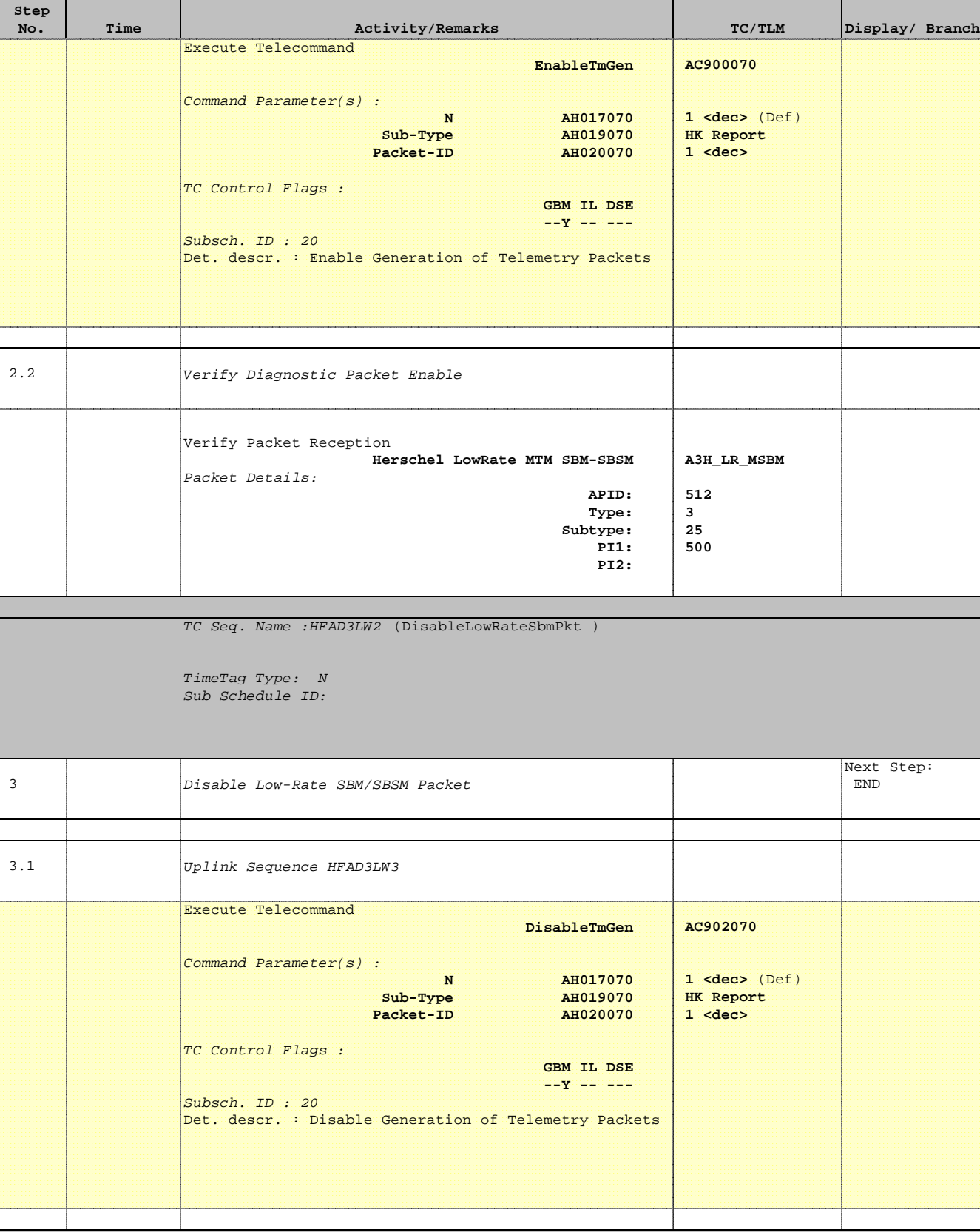

Doc No. :PT-HMOC-OPS-FOP-6001-OPS-OAH Fop Issue : 3.0 Issue Date: 13/04/10

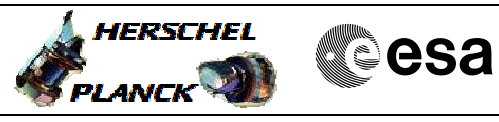

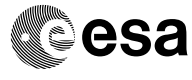

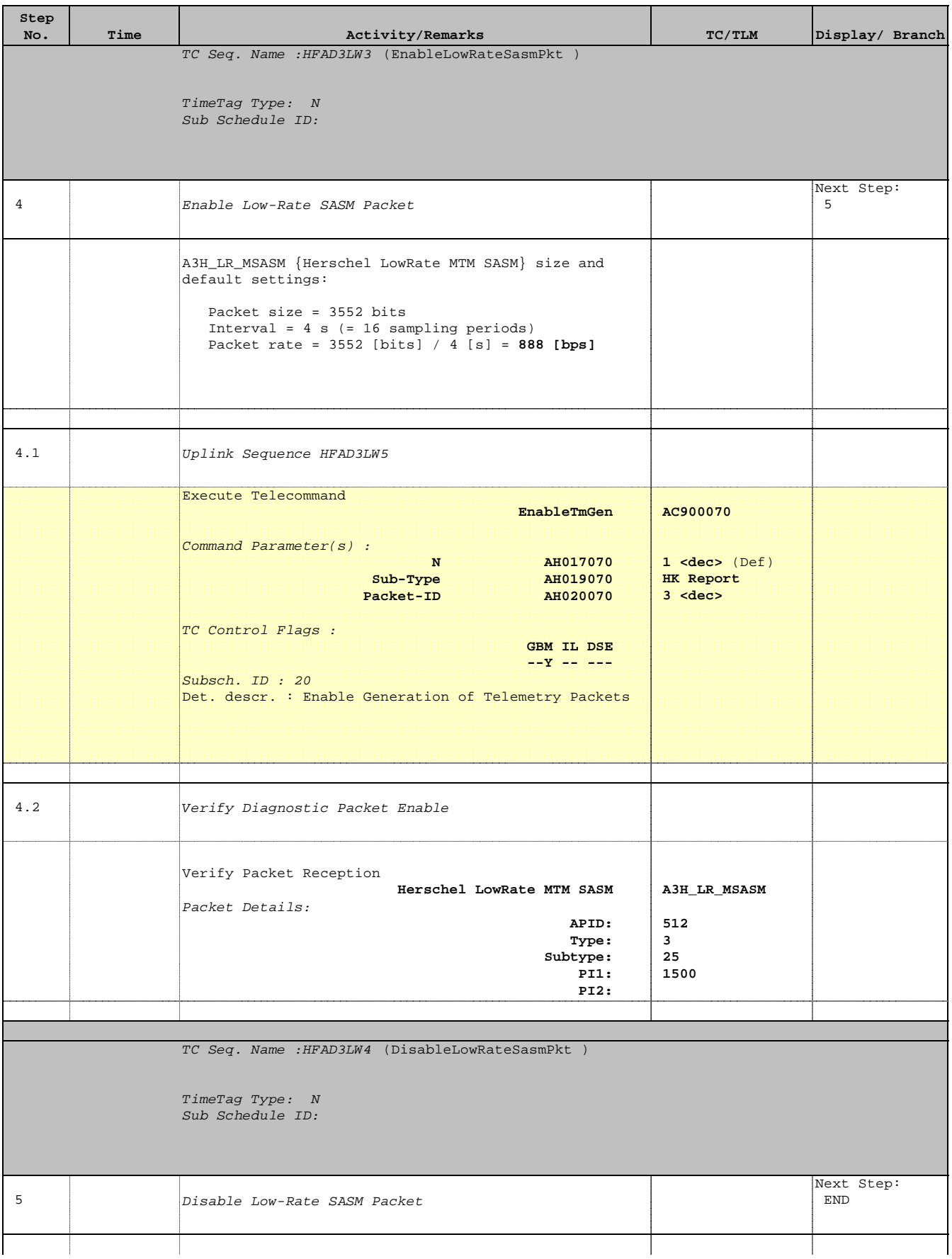

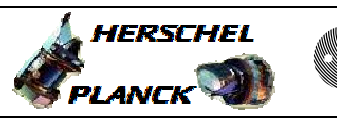

**CSA** 

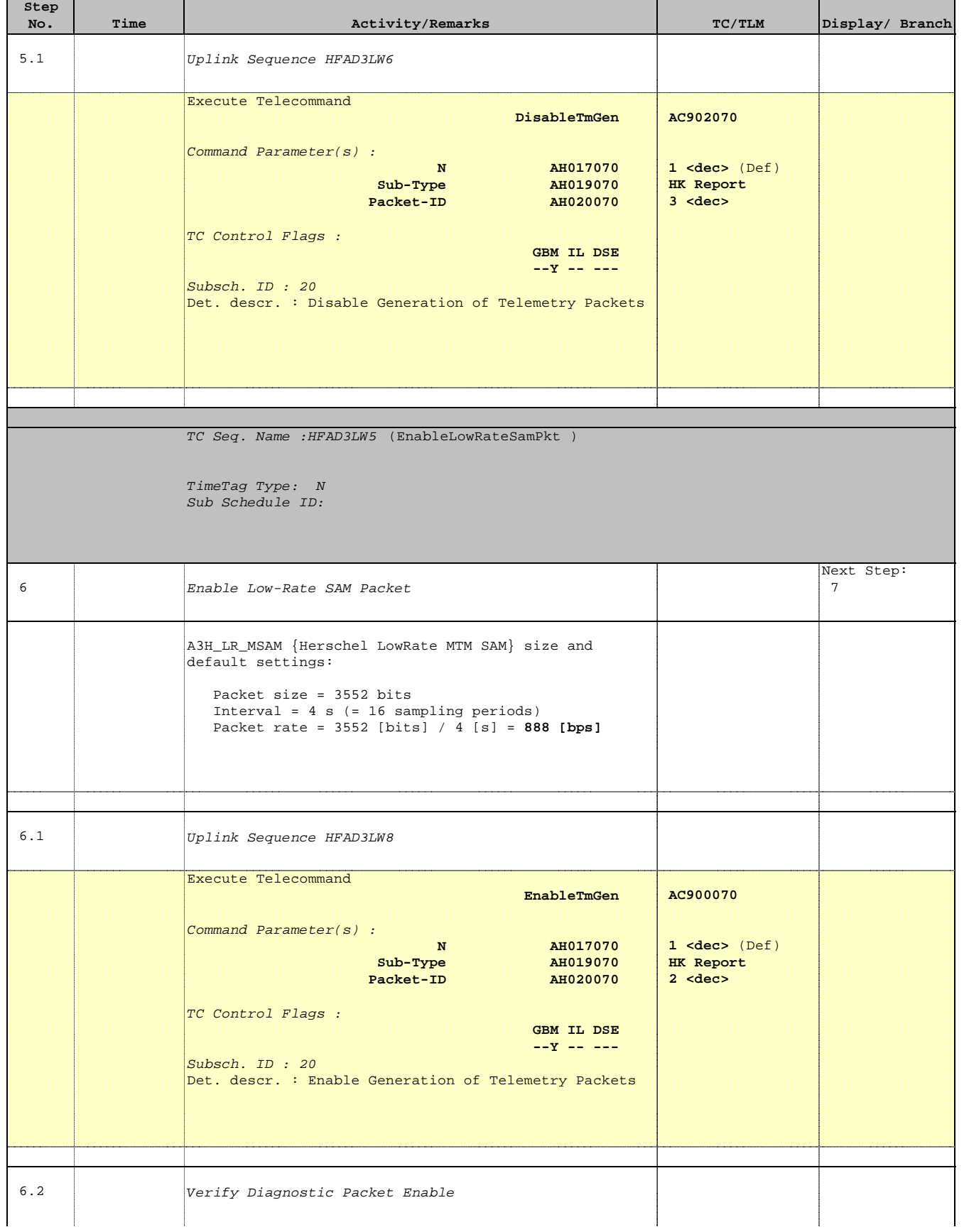

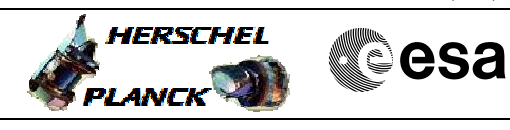

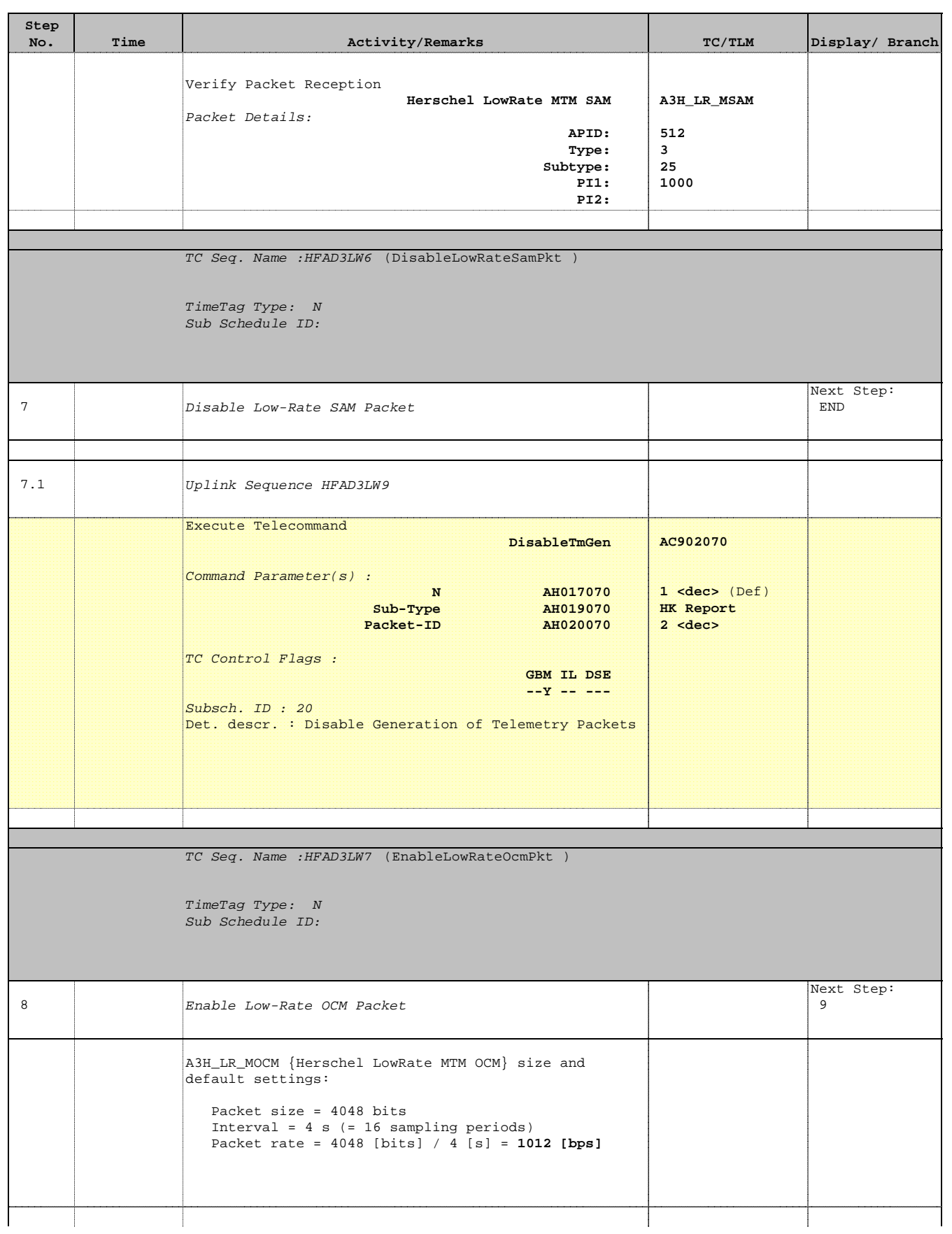

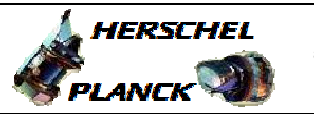

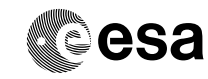

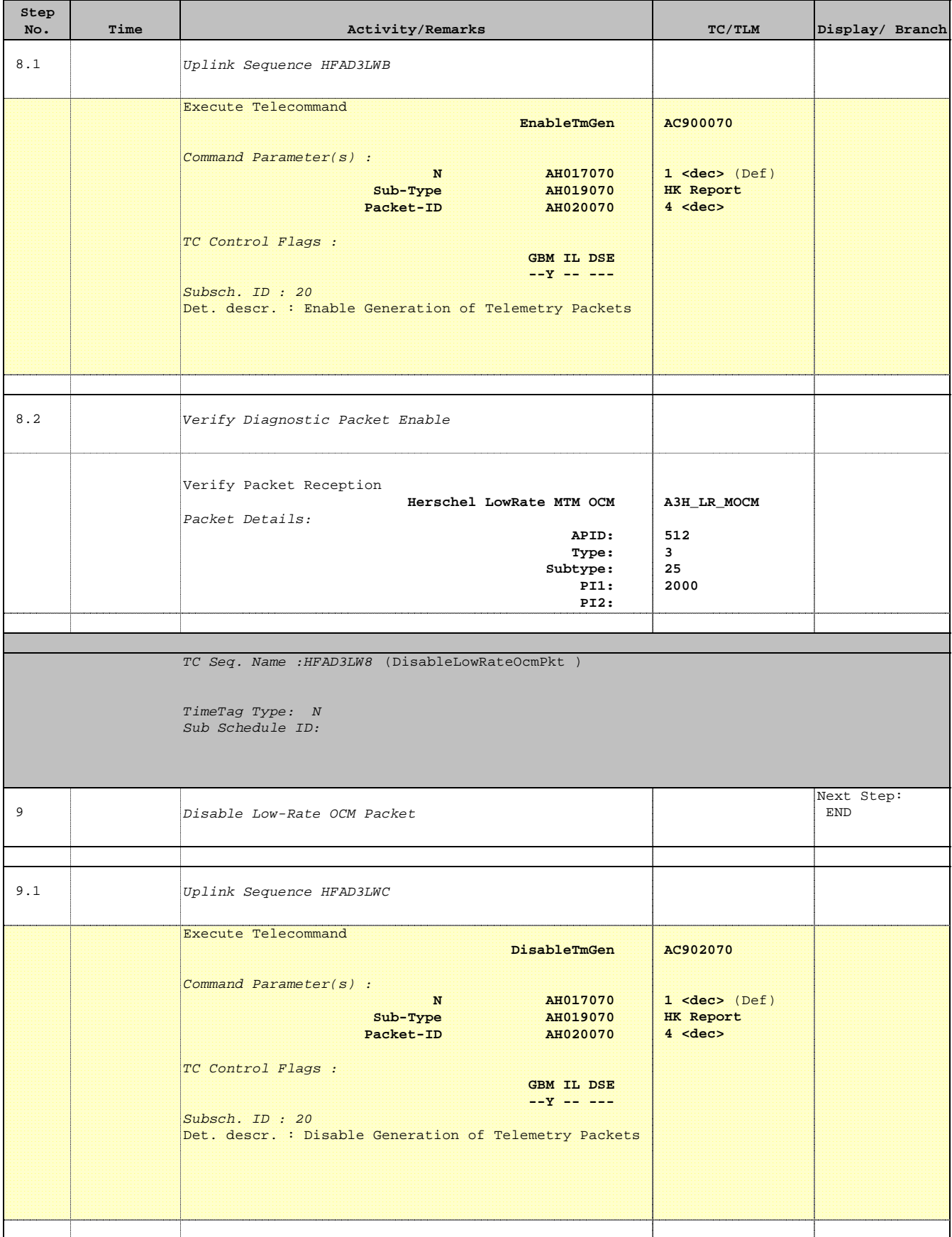

Doc No. :PT-HMOC-OPS-FOP-6001-OPS-OAH Fop Issue : 3.0 Issue Date: 13/04/10

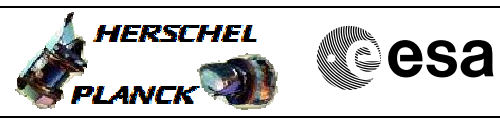

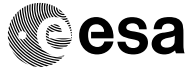

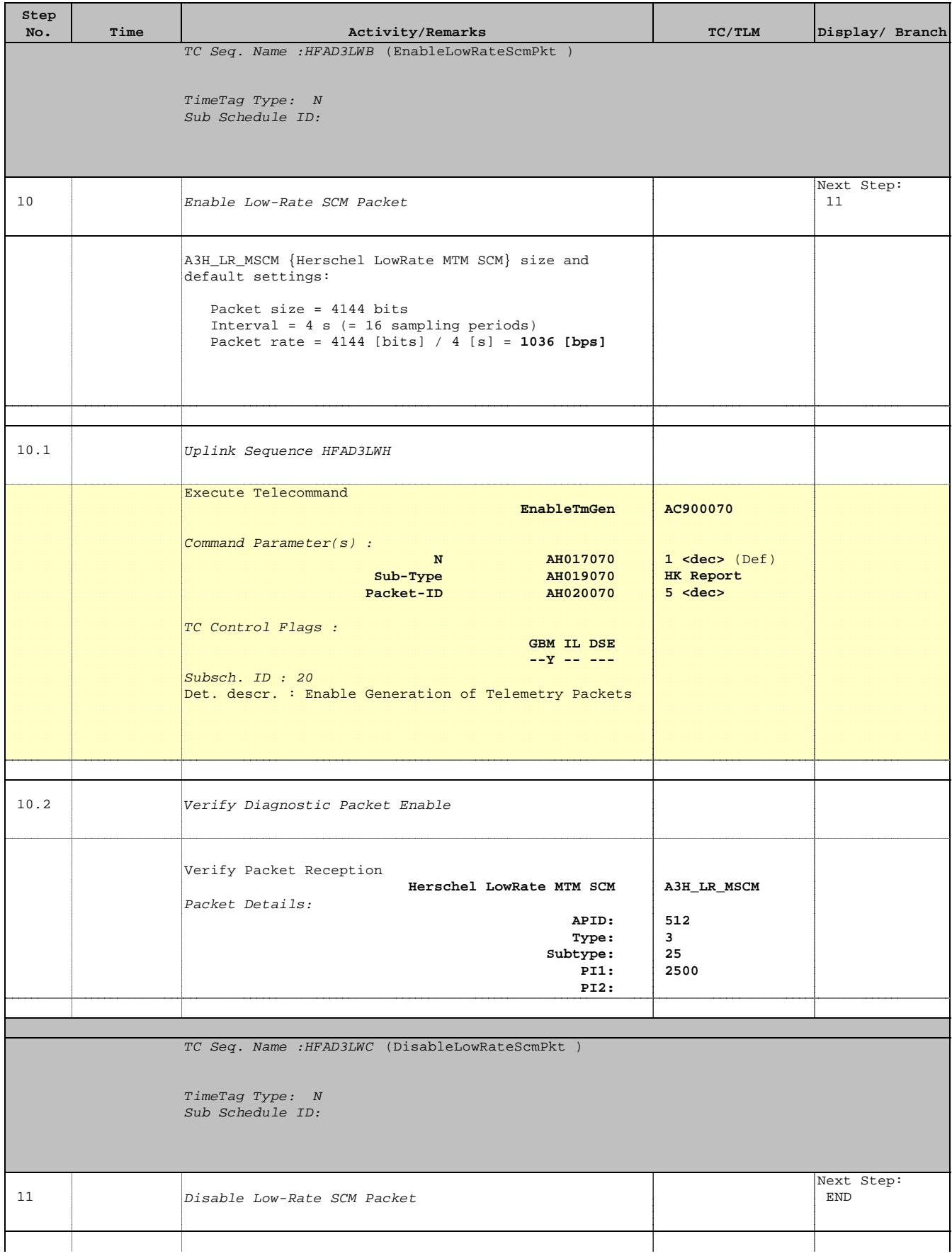

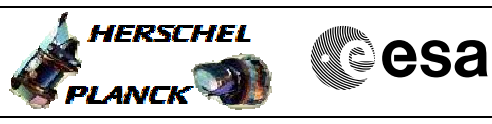

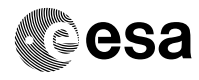

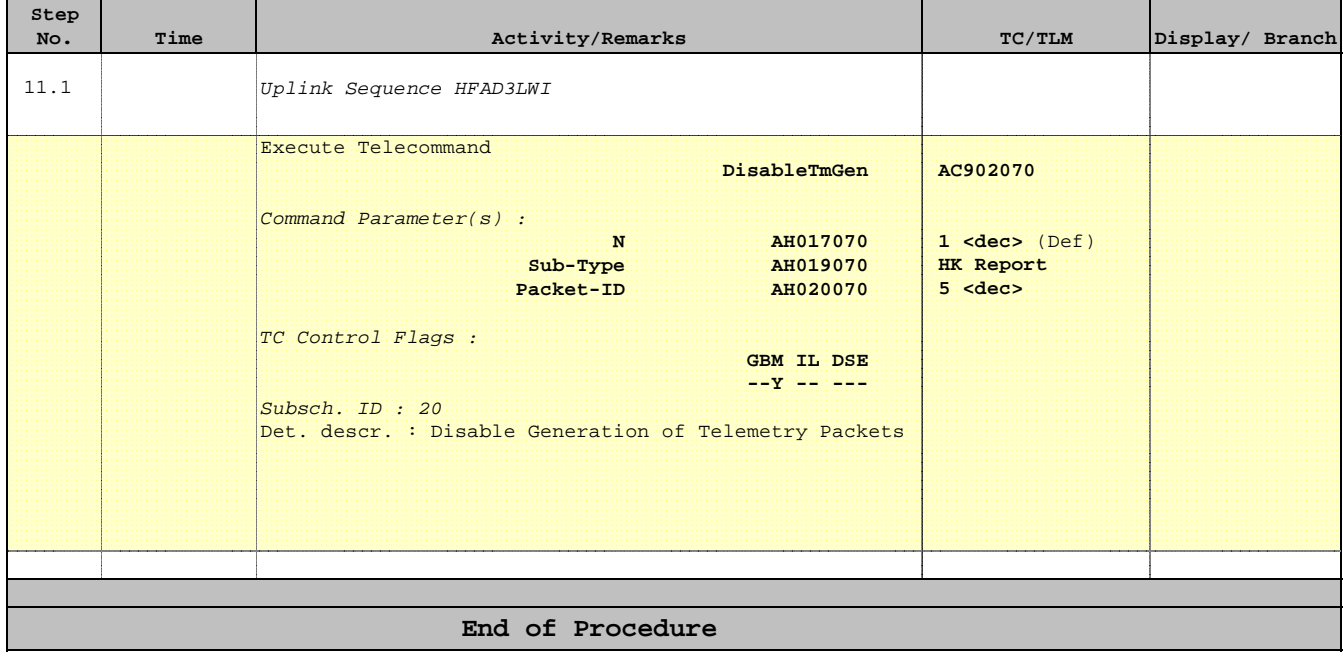